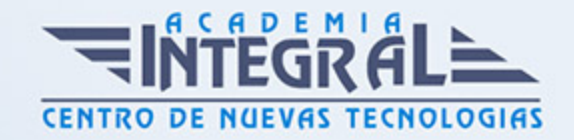

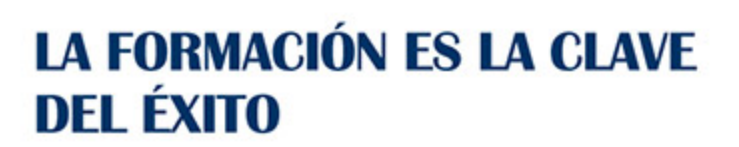

...............

# Guía del Curso Curso Práctico de Linkedin para Ventas

Modalidad de realización del curso: Online Titulación: Diploma acreditativo con las horas del curso

#### OBJETIVOS

Este curso de Linkedin para Ventas le ofrece una formación básica en la materia. Además con este curso conocerá las técnicas para realizar estrategias de venta en Linkedin.

#### CONTENIDOS

# UNIDAD DIDÁCTICA 1. INTRODUCCIÓN AL CURSO LINKEDIN PARA **VENTAS**

- 1. Presentación y objetivos del curso LinkedIn para ventas
- 2. Cómo pueden ayudarnos las redes sociales en nuestras ventas
- 3. Qué es el consumo de medios y cómo aplicarlo a las ventas

# UNIDAD DIDÁCTICA 2. LINKEDIN, LA MAYOR RED SOCIAL, AL SERVICIO DE LAS VENTAS

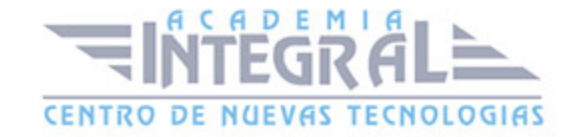

- 1. Introducción a LinkedIn: todo lo que deseas saber
- 2. Cómo puede ayudarnos LinkedIn en la gestión comercial
- 3. Alternativas a los usos de LinkedIn en la gestión de ventas
- 4. Cómo usar la red de LinkedIn aprovechándola al máximo

# UNIDAD DIDÁCTICA 3. LINKEDIN Y LA ESTRATEGIA DE VENTAS. UN MARIDAJE PERFECTO

- 1. Utilizar LinkedIn en nuestra estrategia de ventas
- 2. Cómo buscar a los contactos o ser encontrados por ellos

# UNIDAD DIDÁCTICA 4. TRABAJAR CON LAS CUENTAS PERSONALES DENTRO DE LINKEDIN

- 1. Tipos de cuentas que vamos a encontrar en LinkedIn
- 2. Crear una cuenta de usuario paso a paso en LinkedIn
- 3. Cómo configurar correctamente una cuenta en LinkedIn

#### UNIDAD DIDÁCTICA 5. VISIBILIDAD EN LINKEDIN: CÓMO DARLE VALOR Y AUMENTARLA

- 1. Crear un perfil de usuario vendedor en LinkedIn
- 2. Posicionamiento en LinkedIn: cómo nos ve la gente
- 3. Uso de las palabras clave para el perfil de vendedor
- 4. Cómo generar contenido y actualizar nuestro estado
- 5. Cómo colaborar y participar en los grupos de LinkedIn

# UNIDAD DIDÁCTICA 6. CREACIÓN DE BASES DE DATOS Y DE CONTACTOS USANDO LINKEDIN

- 1. Por qué es necesario tener listas de contactos en LinkedIn
- 2. Vincular todos tus contactos comerciales con LinkedIn

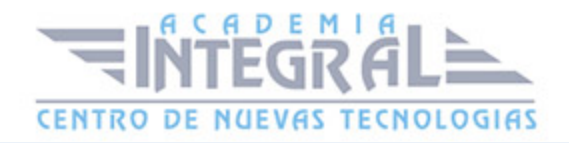

- 3. Definir a quién necesitamos contactar dentro de LinkedIn
- 4. Buscar posibles clientes con cuentas gratuitas de LinkedIn
- 5. Cómo agregar contactos a las listas generadas en LinkedIn
- 6. Cómo ordenar los contactos que tenemos en nuestro listado

# UNIDAD DIDÁCTICA 7. GENERACIÓN DE LEADS O CLIENTES POTENCIALES

- 1. Cómo comunicarnos con los clientes potenciales en LinkedIn
- 2. Cómo contactar con los potenciales clientes con LinkedIn

# UNIDAD DIDÁCTICA 8. HERRAMIENTAS ESPECÍFICAS DE LINKEDIN PARA VENTAS

- 1. Sales Navigator: instrumento de automatización de búsqueda
- 2. Integración de Sales Navigator con herramientas de gestión

### UNIDAD DIDÁCTICA 9. OPCIONES DE PUBLICIDAD EN LINKEDIN: CÓMO APROVECHARLAS

- 1. Publicidad en LinkedIn para generar mayor número de ventas
- 2. Las opciones de segmentación de LinkedIn: cómo usarlas

# UNIDAD DIDÁCTICA 10. RESUMEN FINAL DEL CURSO LINKEDIN PARA VENTAS

1. Reconsideraciones finales del curso LinkedIn para ventas

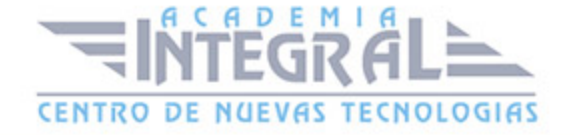

C/ San Lorenzo 2 - 2 29001 Málaga

T1f952 215 476 Fax951 987 941

#### www.academiaintegral.com.es

E - main fo@academiaintegral.com.es